## **CROA 01'10**

10.01.10 / 18.10.10

Partie une – 10.01.2010:

C'est dimanche après-midi et un peu tard pour organiser une sortie d'observation. Je sors, je ne sors pas, je sors . . . Mais bon j'aimerais bien quand même profiter du beau temps. Soudain le téléphone sonne et j'ai reçu une SMS de Nicolas: « Salut Thomas – t'es partant pour monter à Lajoux ? . . . »

Ça a poussé ma décision : je sors ! Déjà la veille lors des vœux du maire de Gex, Monsieur Paoli, j'avais discuté avec Claude, Etienne et Alain sur l'idée d'une sortie. On dirait que là où il y a quelque chose à boire on rencontre les membres d'Orion.

Un mail est vite écrit pour le club (malheureusement sans réponse car il était tard), l'équipement préparé et c'est parti !

Arrivé à 21:15 heures à la Faucille ou Nicolas et Steven m'attendent déjà dans le brouillard. On continu en direction Lajoux. A Mijoux un ciel bien étoilé et on remonte à Lajoux mais en arrivant on constate que le brouillard se montre excessivement épais. Oh-là là ce n'est pas vrai ! Qu'est-ce qu'on fait – retour à la Faucille ? OK on y va ! On arrive de nouveau à la Faucille : LE BROUILLARD !!!! Pu . . . ok je me retiens. Nico veut nous convaincre d'essayer maintenant La Vattay, ce n'est pas loin, on est déjà ici. OK on y va et cette fois-ci un ciel bien dégagé et transparent nous attend vers 23:00 heures. MERCI Nico !

Mon équipement est vite installé (TMB130/780 + Borg 77ED sur monture AYOnd), pour Steven il y a un « first light » de son nouveau petit Maksutov et c'est parti: au menu de ce soir : « Les environs de Sirius »

Sirius n'avait pas encore la position idéale pour cette soirée et on commence avec MARS – son éclat rouge/orange tombe tout de suite dans les yeux mais le TMB n'est pas encore mis en température.

M42 - ok on connaît mais ça passe toujours et puis – [Sirius](http://www.astrosurf.com/sirius/articles/sirius/sirius.htm) le héros de la soirée. Vous avez déjà essayé de le pointer dans votre télescope ? Ça pète dans les yeux, je vous jure mais qu'est-ce que c'est beau.

Après on descend 4° dans le sud : le gigantesque [M41](http://www.danielmccauley.com/cluster_006.html) avec son diamètre de 38'. Déjà une paire de jumelles le montre bien et John Ellard Gore croit que cet amas est probablement le plus vieil objet connu du ciel profond. Il avait interprété quelques passages du texte dans la

« Meteorologica » d'Aristote (325 av J.C.). C'est vrai – dans une nuit d'hiver bien claire et bien noire on peut l'apercevoir à l'œil nu.

Après une première surprise: [NGC 2362](http://pagesperso-orange.fr/jp.bousquet/n2362_apn.htm) est un des plus jolis amas ouvert connu. Découvert par Giovanni Battista Hodierna en 1654 il est aujourd'hui peu (?) observé. Je dirais il mérite un numéro de Messier. Les étoiles de l'amas sont bien centrées autour du géant  $\tau$  du Grand Chien, il faut vraiment le voir. Robert Burnham le compare dans son Celestial Handbook avec le double amas ouvert h & chi dans le Persée ou avec NGC 2264 (sapin de noël). Vous savez de quoi je parle.

Puis une deuxième surprise: juste 2° au nord du NGC 2362 se trouve l'étoile double [Herschel](http://forums.astronomydaily.com/viewtopic.php?t=3271)  [3945.](http://forums.astronomydaily.com/viewtopic.php?t=3271) John Herschel l'a découvert 1837 pendant un séjour au Cap de Bonne-Espérance en Afrique du Sud. Son contraste de couleur est époustouflant (orange et gris-bleu) et beaucoup d'observateurs parlent d' « Albiréo du ciel d'hiver ». Ses composants ont une séparation de 27" et brillent avec 4.8 mag et 6.8 mag.

Bon maintenant c'est fini avec ces lanternes, on devient « sérieux ». Juste à côté de Wezen ( $\delta$ CMa) on trouve l'amas [NGC 2354](http://skyview.gsfc.nasa.gov/cgi-bin/nnskcall.pl?Interface=bform&VCOORD=ngc+2354&SURVEY=Digitized+Sky+Survey&SCOORD=Equatorial&EQUINX=2000&MAPROJ=Gnomonic&SFACTR=0.35&ISCALN=Linear&GRIDDD=No&COLTAB=B-W+Linear&PIXELX=600&PIXELY=600) qui se montre peu concentré et peu lumineux mais visible. A voir mais bon – pas plus.

Si on rallonge la ligne Wezen – NGC2354 – NGC2362 on tombe sur [Tr6 et Tr7](http://w3.cielprofond.info:78/Trumpler.php) (Trumpler). Une petite lueur ronde - juste Tr7 à peine visible avec mon TMB. Tr6 est certainement trop faible.

Je remonte maintenant dans les latitudes de Sirius. A l'est de ce phare – via i CMa et  $\gamma$  CMa on trouve [NGC 2360.](http://www.possumobservatory.co.nz/latest_images-all-continuing.htm) Eh oui on mérite de voir quelque chose « lumineux ». Il a même reçu un numéro de Caldwell (C58) dont à voir absolument. Cet objet de 12' de diamètre et 7.2 mag, visible dans des petits instruments, a été découvert par Caroline Herschel en 1785. Très proche en direction nord-est on trouve dans un champ très riche en étoiles NGC 2374. Assez de ces amas – j'aimerais bien voir ce soir encore une nébuleuse et j'ai choisi [NGC 2359](http://www.cidehom.com/apod.php?_date=090312)  [\(casque de Thor\).](http://www.cidehom.com/apod.php?_date=090312) J'ai vraiment passé beaucoup de temps pour le repérer mais en vain. J'ai bien trouvé le bon endroit mais elle ne voulait pas se montrer dans mon TMB ni Haffner 6 et ni Haffner 8 (encore des petits «rien»). Je vais essayer avec mon C11 une autre fois. Par contre Bas11A (Basel) qui se trouve juste au sud de NGC 2359 est bien perceptible. Avec ce petit «rien» je termine la soirée et on rentre à 01:30 heures du matin. Il fait -11°C.

## Partie deux – 18.01.2010:

Toujours le « casque de Thor » perdu dans la tête je veux le savoir: est-ce que je peux le voir avec mon C11 ou non ? Vu que la météo s'annonce favorable pour le début de la semaine je lance un mail au club cette fois-ci 3 jours avant la sortie. Jean-Michel Vasseur et Jane Brooks ont eu le courage de monter à la Vattay lundi soir à 21:00 heures. Le site n'est pas loin de la Faucille, il n'y a pas des petites routes gelés et presque chacun(e) connait le centre du ski nordique. Le tour des constellations habituel est suivi d'un premier regard sur la nébuleuse d'Orion [M42/M43.](http://www.astrosurf.com/heidemann/album%20H%20alpha/pages/M42%20Ha%20fsq%20stl.htm) Toujours un plaisir de la voir avec 280 mm d'ouverture. Après on se lance sur [M78](http://www.possumobservatory.co.nz/m78-en-ori-20cm@f4,6-19,im-lum1x1,rgb2x2-20c-071213-drummond-web.jpg) la nébuleuse de réflexion que vous retrouvez sur le logo de notre club. Elle n'est pas très spectaculaire mais il faut le voir. C'est un Messier !

Puis – allez – en route vers [NGC2112.](http://jthommes.com/Astro/BarLoop-NGC2112.htm) Vous le trouvez sur le lien ? Il est dans « Barnard's Loop » qui est invisible dans des télescopes en haut de l'image. Dans l'Observing Handbook de Luginbuhl et Skiff on peut lire : *6 cm will show this cluster as a faint hazy patch about 5' across with a brighter star off the NW side*. Je vous laisse découvrir cet amas la prochaine fois – déjà visible avec 60 mm d'ouverture !

Cependant Orion est monté sur sa position la plus haute sur l'horizon sud et il nous dégage la vue vers la constellation du Lièvre. Vous ne l'avez jamais vu ? Mais oui – directement au-dessous d'Orion. On trouve dedans entre autre [M79](http://www.mistisoftware.com/astronomy/Clusters_m79.htm) – un amas globulaire «*mal accessible car bas sur l'horizon*». Avec le C11 on arrive quand même de résoudre les étoiles au bord de l'amas. Prochain cible  $\rightarrow$  [MARS](http://www.obs-besancon.fr/article.php3?id_article=208) – évidemment. Je veux profiter de l'ouverture et de la focale de presque 3 m de mon C11 pour voir la calotte polaire boréale de la planète rouge. Eh oui – ça se voit malgré des conditions atmosphériques plutôt médiocres. En tournant le renvoi coudé la calotte tourne avec – la preuve que c'était bien la calotte et pas une erreur dans l'optique. Mars se trouve dans son opposition le 29.02.2010. A ne pas rater son passage [près de la Crèche \(M44\) le](http://www.leguideduciel.net/lgdc/lgdctextes/lgdc37-im6.php)  [06.02.2010](http://www.leguideduciel.net/lgdc/lgdctextes/lgdc37-im6.php)

OK maintenant on a envie de voir des choses un peu plus spectaculaire : [M41,](http://www.possumobservatory.co.nz/m41-oc-cma-20cm_f4,6-2min-12xlum1x1-6xrgb-2x2-20c-080101-john_drummond-web.jpg) [M46, M47](http://www.possumobservatory.co.nz/m46-m47-oc-pup-20cm_f4,6-2min-8x-lum1x1-4xrgb-2x2-20c-080102-web.jpg) puis détour au cocher : [M36, M37](http://www.alsonwongastro.com/m36-m37-.htm) . . .ohlalala que des Messiers . . . Du coup je constate une légère voile autour des étoiles et une luminosité qui devient de plus en plus faible quand je regarde dans l'oculaire : eh oui – du givre sur la lame de Schmidt et j'ai oublié de mettre le ruban chauffant en marche. Quel c. . . mais c'est trop tard. J'essaye quand même encore NGC 2354 (voir partie une) pour m'approcher du « casque de Thor », puis [Collinder 121](http://it.wikipedia.org/wiki/Cr_121) avec une « vue voilée » (cet amas est trop grand pour le C11) mais bon – ça ne sert à rien. Il fait trop humide et pas assez froid (- 5°C). Je n'arrive pas vraiment de sécher la lame de Schmidt. L'œil nu repère encore [Wezen \(](http://www.google.com/imgres?imgurl=http://jumk.de/astronomie/img/wezen.jpg&imgrefurl=http://jumk.de/astronomie/big-stars/wezen.shtml&h=350&w=350&sz=41&tbnid=XFJL_6CaltMg5M:&tbnh=120&tbnw=120&prev=/images%3Fq%3DWezen&usg=__hDZOzDBV00UBAj1PqZdDlfgrKCU=&ei=G) [CMa\),](http://www.google.com/imgres?imgurl=http://jumk.de/astronomie/img/wezen.jpg&imgrefurl=http://jumk.de/astronomie/big-stars/wezen.shtml&h=350&w=350&sz=41&tbnid=XFJL_6CaltMg5M:&tbnh=120&tbnw=120&prev=/images%3Fq%3DWezen&usg=__hDZOzDBV00UBAj1PqZdDlfgrKCU=&ei=G) [Adhara \(](http://fr.wikipedia.org/wiki/Epsilon_Canis_Majoris) $\epsilon$  CMa) et [Aludra \(](http://www.cosmovisions.com/cma.htm) $\eta$  CMa) avant ranger les affaires. [Ici](http://olympus.umh.ac.be/articles/Divers/Chiens.pdf) vous trouvez encore quelques histoires autour du Grand Chien. Il est déjà minuit passé, l'équipe a froid et on rentre un après l'autre. Le « casque de Thor » par contre n'est pas oublié - juste planifié pour la prochaine fois !

A bientôt

Thomas

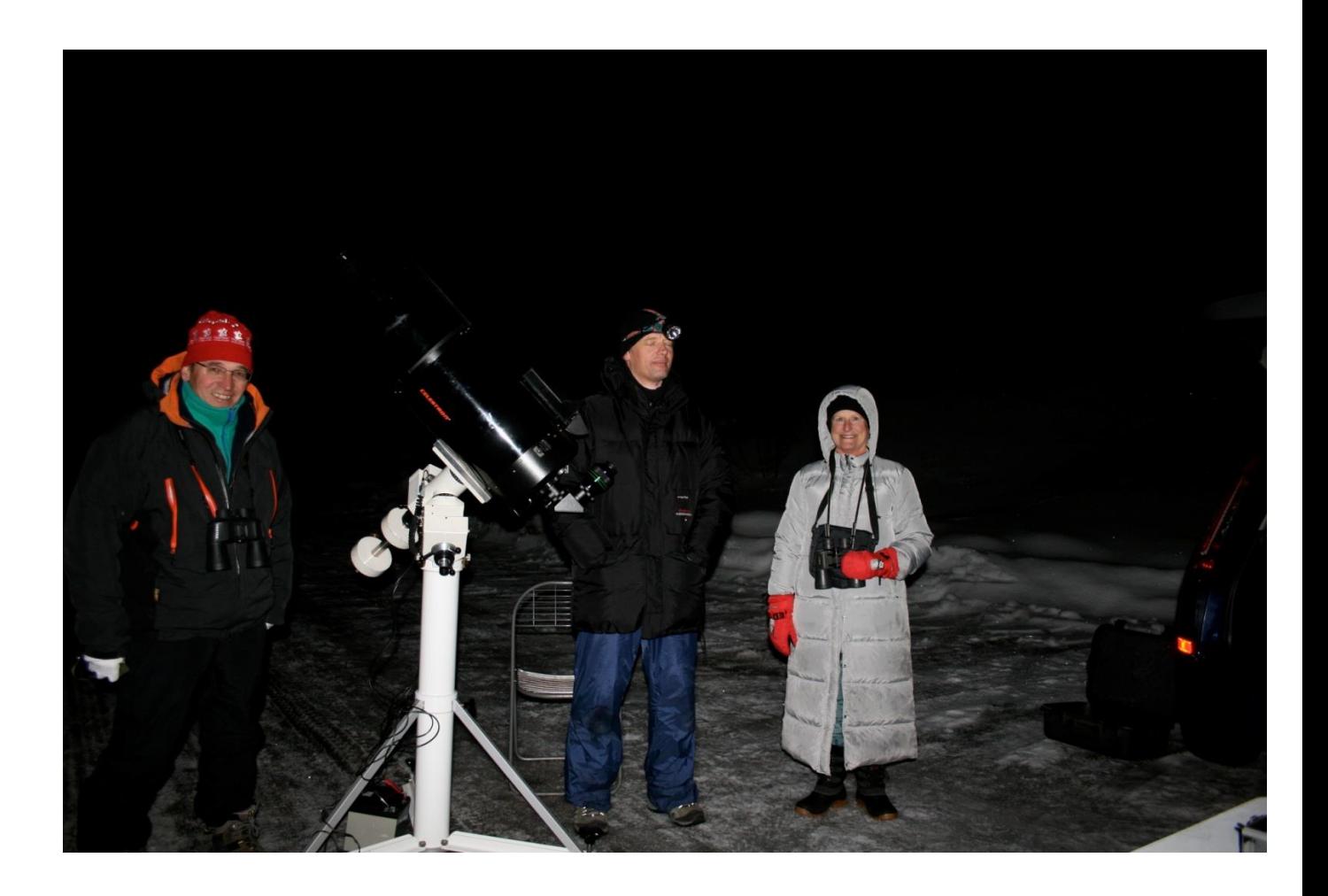